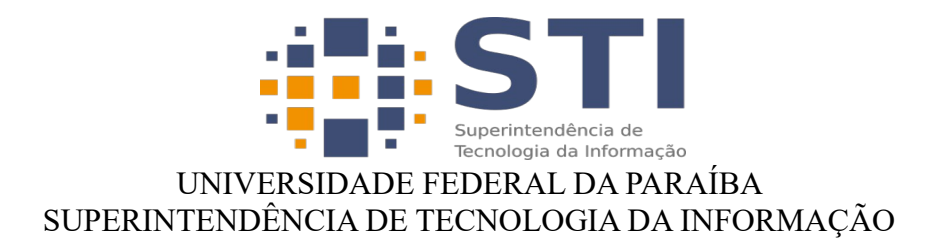

## **Configuração do NextCloud desktop**

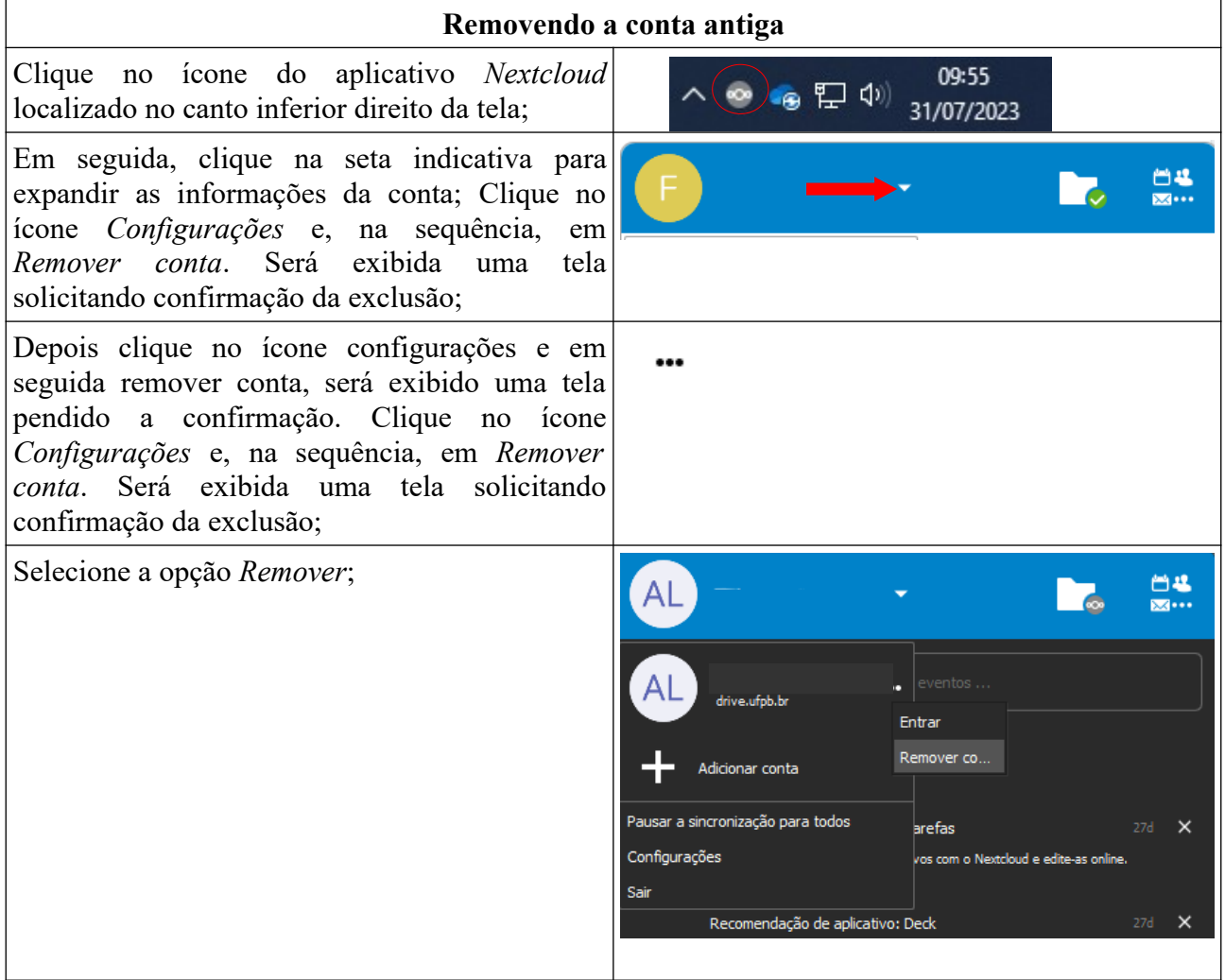

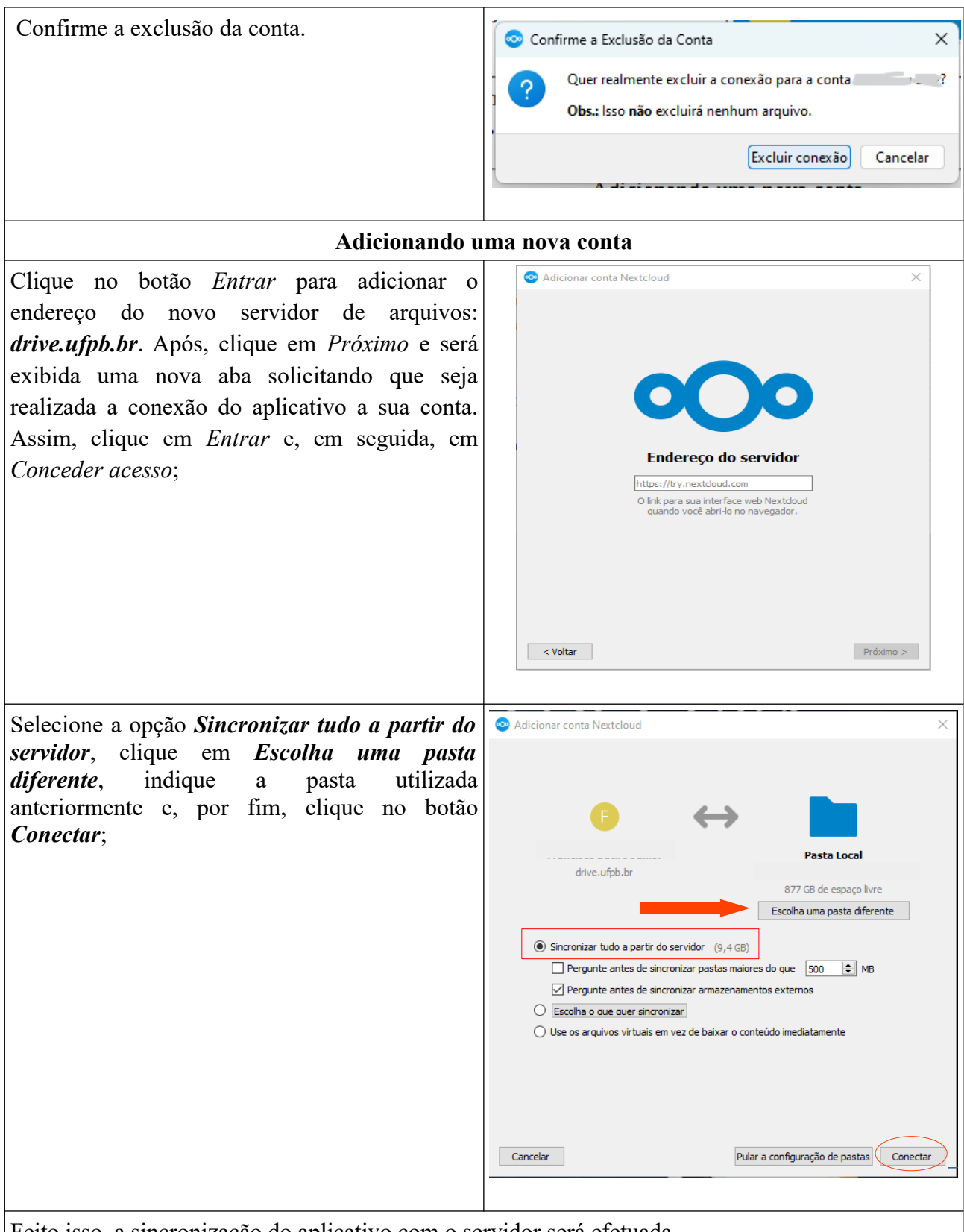

 $\overline{\phantom{a}}$ 

Feito isso, a sincronização do aplicativo com o servidor será efetuada